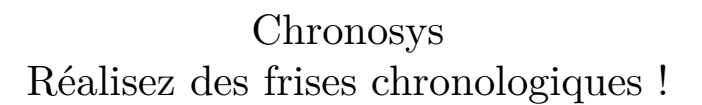

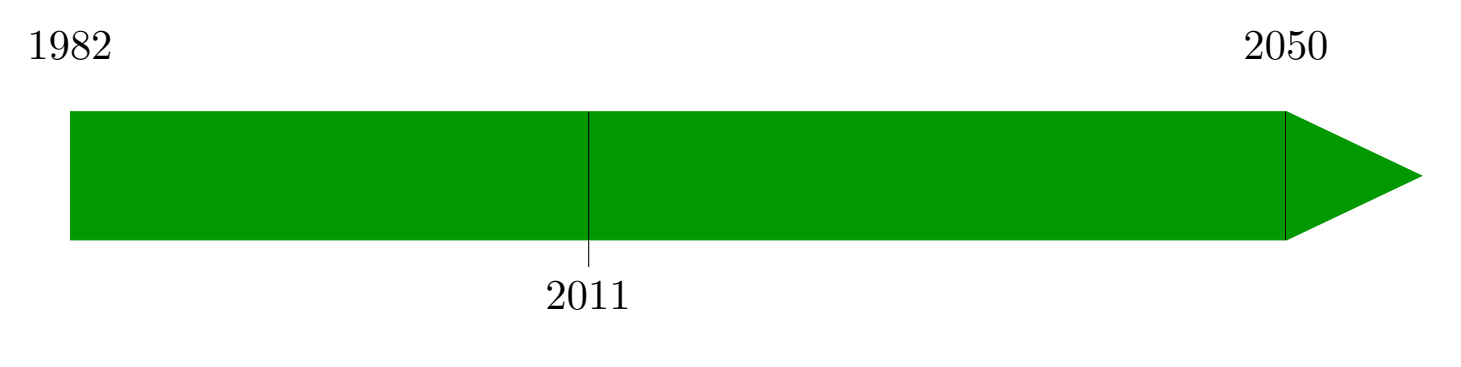

Création de chronosys

Mathieu Long mlong.tex@hotmail.fr

# <span id="page-1-0"></span>Table des matières

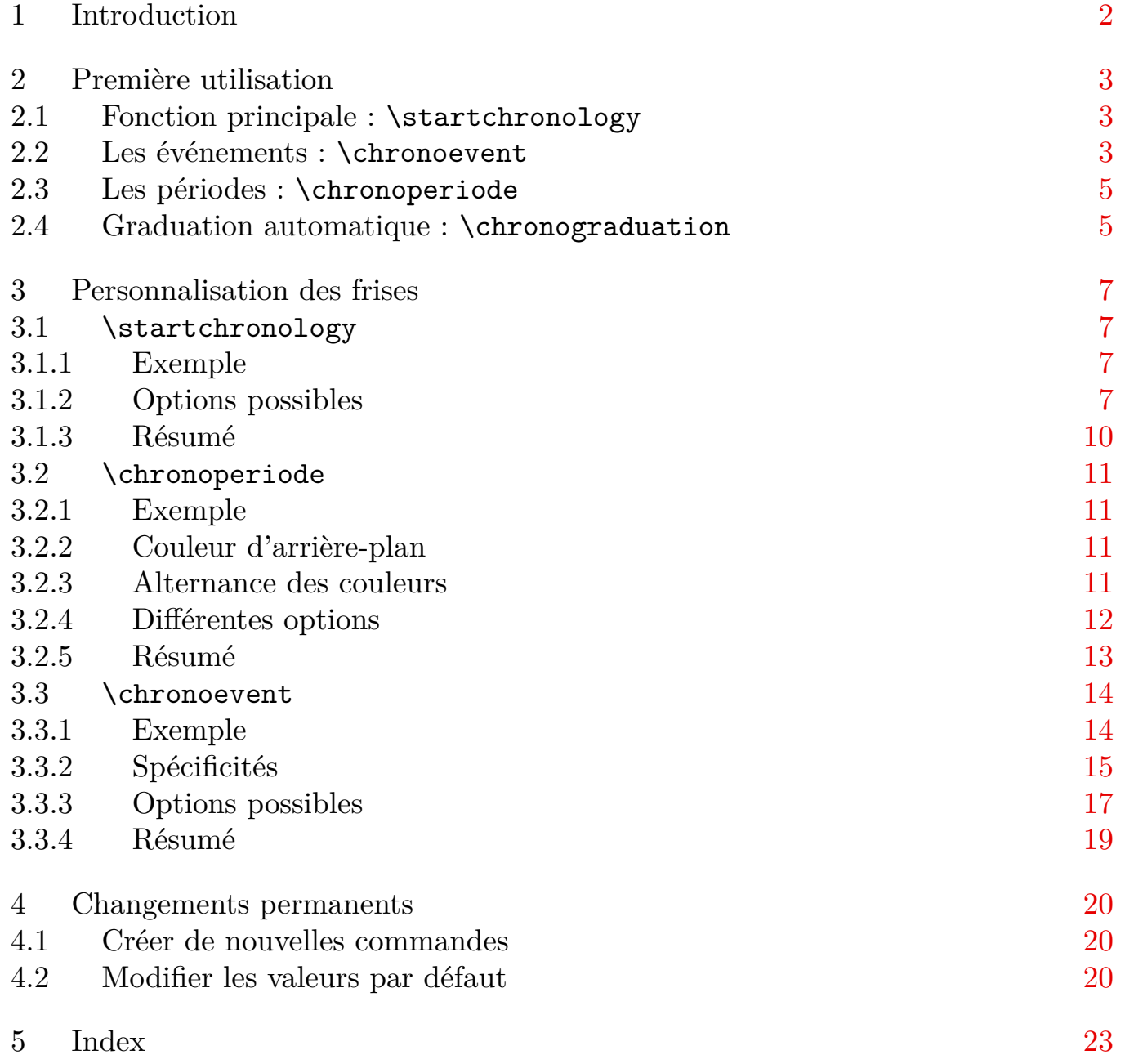

<span id="page-2-0"></span>Introduction

# 1 Introduction

Chronosys est distribué sous licence LaTeX Project Public Licence. Il utilise l'extension tikz pour réaliser les dessins de frises. Il nécessite l'utilisation de  $\varepsilon$ -T<sub>E</sub>X. Ce package fournit des commandes pour la création de frises chronologiques.

Le fichier est actuellement en version 1.15, d'autres versions seront susceptibles de venir par la suite.

Il est recommandé de ne pas charger le fichier color.tex lors de son utilisation en plain T<sub>F</sub>X.

Chronosys se charge de la façon habituelle selon votre format :

- $\triangleright$  \usemodule[chronosys] pour ConTEXt.
- *D.* \usepackage{chronosys} pour LAT<sub>E</sub>X.
- $\rho$  \input chronosys pour plain T<sub>E</sub>X.

La nouvelle version apporte la possibilité de modifier l'alignement des frises sur la page, de modifier la largeur des textes de commentaire des événements, un meilleur support des événements placés au-dessus de la frise, la possibilité de colorer le fond des textes des événements et périodes, de créer de nouvelles commandes et corrige quelques problèmes de compatibilité.

Je tiens à remercier Gonçalo Pereira pour son idée de colorer l'arrière-fond des textes des périodes et événements en blanc, afin qu'il ne soit pas mélangés avec d'autres éléments de la frise, tels des traits verticaux.

# <span id="page-3-0"></span>2 Première utilisation

#### 2.1 Fonction principale : \startchronology

La macro \startchronology est la première à retenir**<sup>1</sup>** : elle prépare la frise chronologique. Voici sa structure :

```
\startchronology[...=...]
```
On se reportera à **[3.1.3](#page-10-0)** pour connaître les différentes options

La suivante à retenir est **\stopchronology<sup>2</sup>**, elle termine le tout :

#### \stopchronology

Voyons maintenant le résultat :

\startchronology \stopchronology 0  $2012$ 

Une première observation : par défaut, d'une part la frise occupe toute la largeur de la page, d'autre part elle place au début et à la fin l'année *0* et l'année courante (*2012* lors de la compilation de ce document). Ces dates sont les dates de début et de fin de la frise, dates par rapport auxquelles chronosys comparera les événements et périodes donnés (voir **2.2** et **[2.3](#page-5-0)**).

Maintenant voyons comment rajouter des événements sur la frise.

#### 2.2 Les événements : \chronoevent

Il est possible de rajouter des événements sur la frise chronologique via \chronoevent :

\chronoevent[...=...]{1.}{2.}

 $\frac{1}{2}$  Il existe aussi \begin{chronology} et \end{chronology} pour LATEX

 $\frac{2}{\text{ou\end{math}}$ 

...=... arguments optionnels (voir **[3.3.4](#page-19-0)**) 1. date (nombre)

2. commentaire

Cette commande prend deux arguments : le premier est la date**<sup>3</sup>** et le second est le texte relatif à cet événement.

Voyons un exemple.

```
\startchronology
\chronoevent{1977}{Création de \TeX}
\stopchronology
0 2012
```
1977 Création de T<sub>E</sub>X

L'événement a été placé entre *0* et *2012*, proportionnellement en fonction de l'écart entre *0*, *1977* et *2012*. Il est également possible de préciser plusieurs événements :

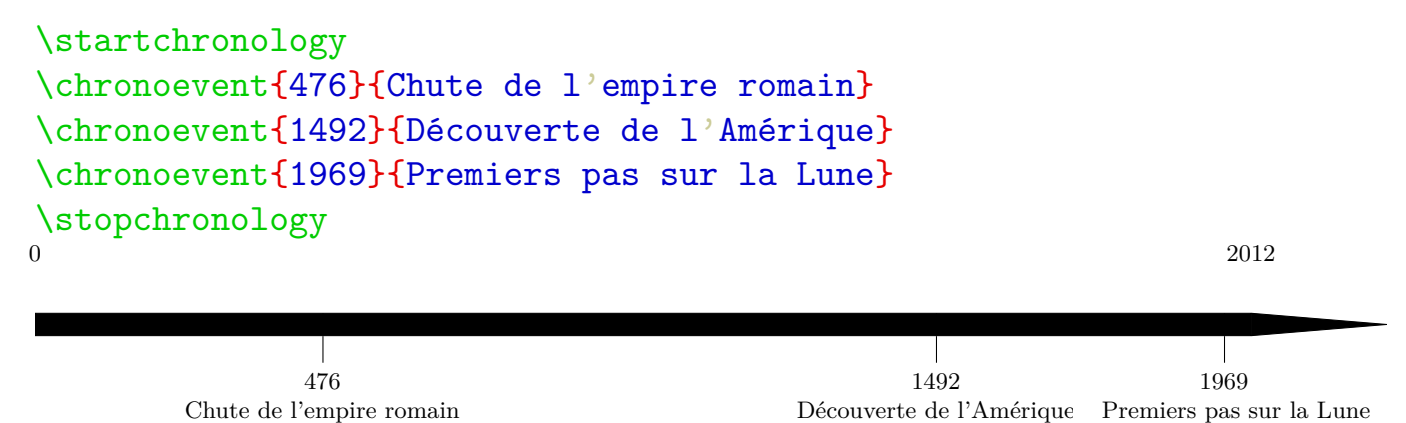

Note : la taille d'écriture a été réduite lors de la création de cette frise afin que les textes ne se chevauchent pas ; une meilleure méthode sera donnée plus loin (voir **[3.3.4](#page-19-0)**).

Chronosys ne produira pas d'erreur si un événement a une date en dehors de l'intervalle de la frise, mais il sera ignoré. La personnalisation des frises pour modifier les dates de début et de fin de frise sera vue plus loin (voir **[3.1.3](#page-10-0)**).

voir **[3.3.2.3](#page-16-0)** pour plus de détails sur la façon de spécifier la date 3

#### <span id="page-5-0"></span>2.3 Les périodes : \chronoperiode

Il est également possible de placer toute une période (ou plusieurs**<sup>4</sup>** ) sur la frise grâce à \chronoperiode :

```
\chronoperiode[...=...]{1.}{2.}{3.}
...=... options (voir 3.2.5)
1. date de début (nombre)
2. date de fin (nombre)
3. commentaire
\startchronology
\chronoperiode{1000}{1999}{2$^{\rm è}$ millénaire}
\chronoperiode{192}{476}{Bas-Empire romain}
\chronoevent{1969}{Premiers pas sur la Lune}
\stopchronology
0 2012
                                     2
è millénaire
                          1000 1999
    Bas-Empire romain
    192 476
                                                    1969
                                               Premiers pas sur la Lune
```
Note : sur la période de *1000* à *1999* de fond bleu, le trait vertical marquant la position de l'événement sur la frise est visible. Il est possible de le désactiver (voir **[3.3.4](#page-19-0)**), mais s'il est souhaité il est recommandé de placer les événements après les périodes afin qu'ils ne soient pas écrasés.

La couleur a automatiquement été placée afin de rendre bien visible la période sur la frise, ainsi que les dates (voir **[3.2.5](#page-13-0)** pour les désactiver) et le texte de commentaire. La couleur automatique alterne entre cinq couleurs : bleu, rouge, cyan, violet, jaune, sauf si la frise est d'une de ces couleurs, dans ce cas cette couleur est ignorée. Il est également possible de spécifier la couleur de la période (voir **[3.2.5](#page-13-0)**).

#### 2.4 Graduation automatique : \chronograduation

Pour graduer automatiquement la frise, utilisez \chronograduation.

\chronograduation[style][...=...]{1.}

```
style periode ou event
```
...=... options (voir **[3.2.4](#page-12-0)** et **[3.3.3](#page-17-0)**)

1. intervalle (nombre)

 $\overline{4}$ si plusieurs périodes se chevauchent sur la frise, la dernière donnée écrase l'autre

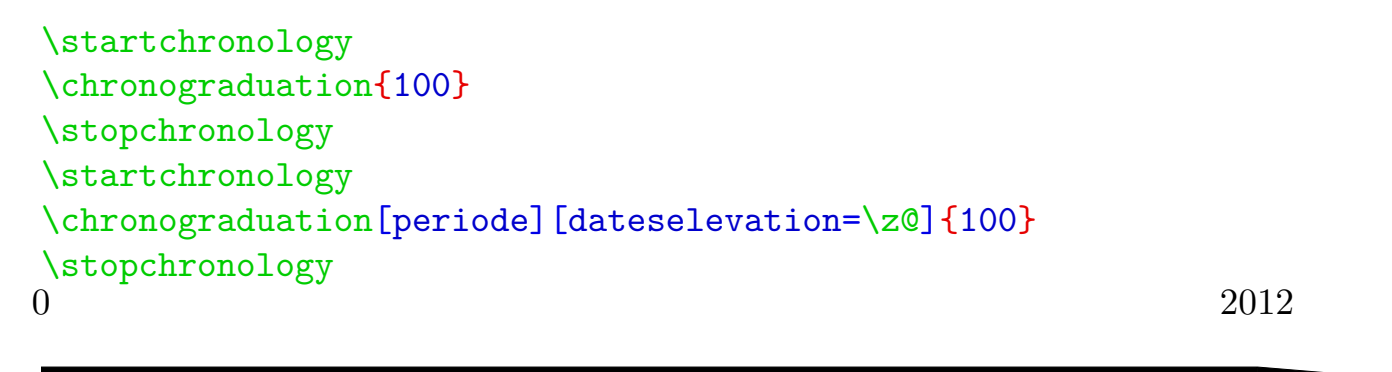

100 200 300 400 500 600 700 800 900 1000 1100 1200 1300 1400 1500 1600 1700 1800 1900 2000

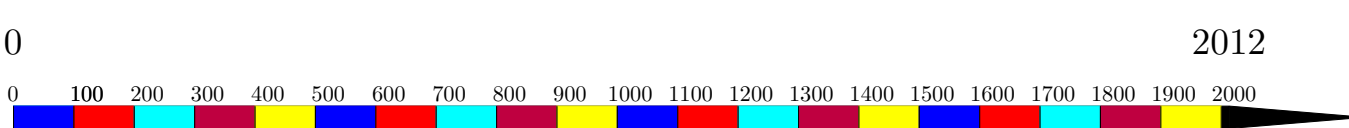

<span id="page-7-0"></span>Personnalisation des frises and the set of the set of the set of the set of the set of the set of the set of the set of the set of the set of the set of the set of the set of the set of the set of the set of the set of the

# 3 Personnalisation des frises

### 3.1 \startchronology

#### 3.1.1 Exemple

\startchronology accepte des arguments optionnels spécifié entre crochets. Voyons un exemple :

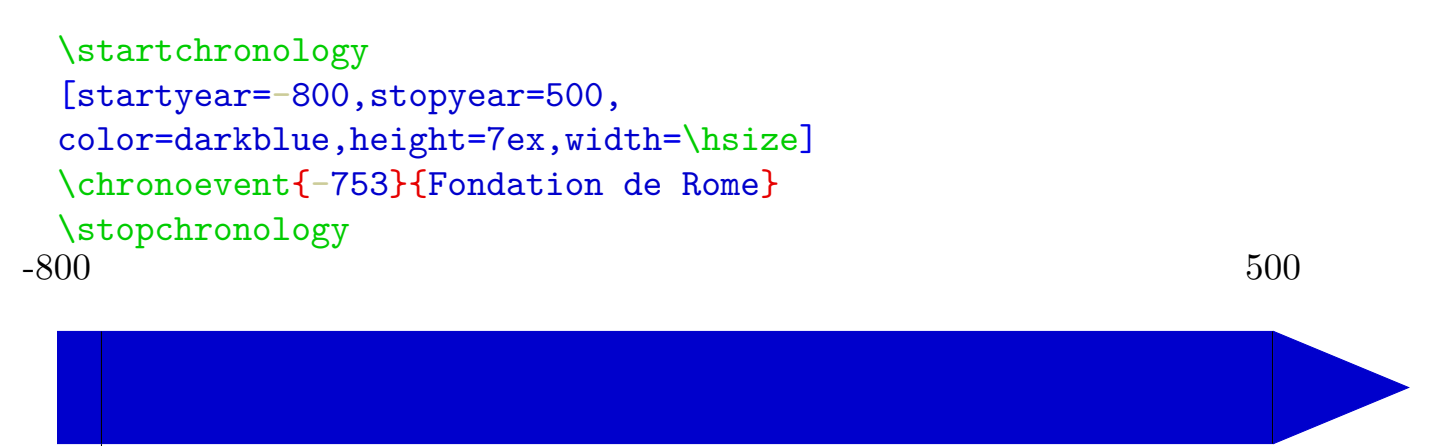

-753 Fondation de Rome

Le style de la frise ainsi que les années de début et de fin ont été modifiées .

#### 3.1.2 Options possibles

Les différentes options de **\startchronology** sont les suivantes :

− startyear :

année de début de la frise chronologique. Elle doit être un nombre valide. Elle vaut par défaut *0*

− stopyear :

année de fin de la frise chronologique. Elle doit aussi être un nombre valide. Elle vaut par défaut l'année en cours.

<span id="page-8-0"></span>− color :

couleur de la frise. Elle doit être une couleur reconnue par l'extension tikz. Elle est noire par défaut.

− height :

hauteur de la frise. Elle doit être une dimension valide et vaut 0.7pc par défaut.

− width :

largeur de la frise. Elle doit être une dimension valide et vaut \hsize**<sup>5</sup>** par défaut.

− datesstyle :

style à appliquer aux dates. Ce doit être une commande (pouvant prendre un argument entre accolades, qui sera chacune des deux dates), est vide par défaut.

− dateselevation :

hauteur des dates par rapport à la frise, elle doit être une dimension valide et vaut 20pt par défaut.

− startdate :

valeur booléenne qui indique si la date de début doit être placée. Elle doit être soit true soit false et vaut true par défaut.

− stopdate :

valeur booléenne qui indique si la date de fin doit être placée. Elle doit être soit true soit false et vaut true par défaut.

− dates :

valeur booléenne qui indique si les deux dates doivent être placées. Elle doit être soit true soit false et vaut true par défaut.

− arrow :

valeur booléenne qui indique si une pointe de flèche doit être placée en fin de frise. Elle doit être soit true soit false et vaut true par défaut.

 $^5$  \textwidth en LAT<sub>E</sub>X

<span id="page-9-0"></span>− arrowheight :

hauteur de la pointe de flèche. Elle doit être une dimension valide et est identique à la hauteur de la frise par défaut.

− arrowwidth :

largeur de la pointe de la flèche. Elle empiète sur la largeur totale (width) de la frise. Elle doit être une dimension valide et vaut  $1/10^{\circ}$  de la largeur totale (width) par défaut.

− arrowcolor :

couleur de la pointe de la flèche. Elle doit être une couleur reconnue par l'extension tikz. Elle est identique à la couleur de la frise par défaut.

− box :

valeur booléenne qui indique si la frise doit être repassée d'un trait noir. Elle doit être soit true soit false et vaut false par défaut.

− align :

alignement de la frise sur la page. Il peut être soit center pour centré, soit left pour aligné à gauche soit right pour aligné à droite. Il vaut center par défaut.

# <span id="page-10-0"></span>3.1.3 Résumé

| \startchronology [=] |         |                                        |  |
|----------------------|---------|----------------------------------------|--|
| startyear            |         | <nombre></nombre>                      |  |
| stopyear             | $=$     | <nombre></nombre>                      |  |
| color                | $=$     | <couleur></couleur>                    |  |
| height               | $=$     | <dimension></dimension>                |  |
| width                | $=$     | <dimension></dimension>                |  |
| datesstyle           | $=$ $-$ | $<$ commande> $ou <$ commande#1>       |  |
| dateselevation       | $=$ $-$ | <dimension></dimension>                |  |
| startdate            | $=$ $-$ | <true> ou <false></false></true>       |  |
| stopdate             | $=$     | <true> ou <false></false></true>       |  |
| dates                | $=$     | <true> ou <false></false></true>       |  |
| arrow                | $=$     | <true> ou <false></false></true>       |  |
| arrowheight          | $=$     | <dimension></dimension>                |  |
| arrowwidth           | $=$ $-$ | <dimension></dimension>                |  |
| arrowcolor           | $=$     | <couleur></couleur>                    |  |
| box                  | $=$     | <true> ou <false></false></true>       |  |
| align                |         | $<$ right> $ou <$ center> $ou <$ left> |  |

**Tableau 3.1** Options de startchronology

<span id="page-11-0"></span>Personnalisation des frises and the control of the control of the control of the control of the control of the control of the control of the control of the control of the control of the control of the control of the contro

#### 3.2 \chronoperiode

#### 3.2.1 Exemple

Tout comme \startchronology, \chronoperiode admet des arguments optionnels pour la personnalisation de la période.

```
\startchronology[startyear=-800,stopyear=500,
 color=darkgreen, height=3cm]
 \chronoperiode[color=orange,bottomdepth=1cm, topheight=2cm,
 textstyle=\it, dateselevation=-15pt, ifcolorbox=false,
 box=true]{-753}{-509}{Période royale romaine}
 \chronoperiode[color=cyan,startdate=false, textstyle=\bf,
 textdepth=30pt, bottomdepth=1cm, topheight=2cm,
 ifcolorbox=false, dateselevation=-15pt,
 box=true]{-509}{-27}{République romaine}
\stopchronology<br>-800
-800 500
```
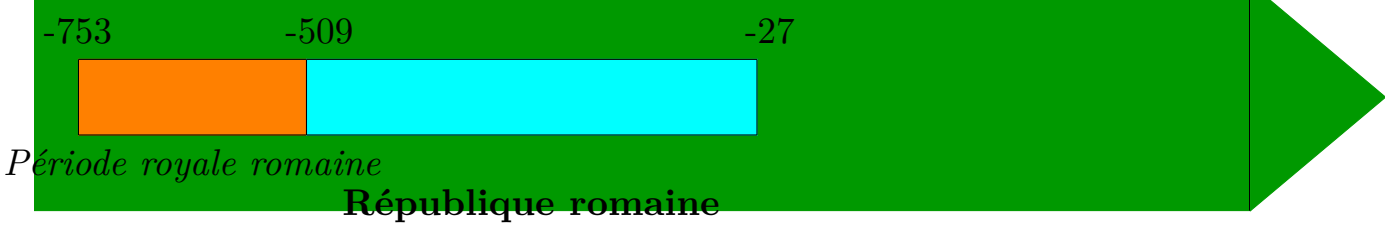

### 3.2.2 Couleur d'arrière-plan

Afin d'éviter que d'éventuels traits verticaux soit superposés avec le texte des périodes sur la frise, chronosys colorie l'arrière-plan du texte de commentaire en blanc par défaut. Il est possible de changer cette couleur ou de désactiver cette colorisation (voir **[3.2.4](#page-12-0)**).

### 3.2.3 Alternance des couleurs

Comme vu précédemment, la couleur des périodes alterne par défaut entre bleu, rouge, cyan, violet et jaune. Il est possible de modifier ces couleurs grâce à \chronoperiodecoloralternation.

\chronoperiodecoloralternation{1.}

```
1. couleurs (couleur, couleur,... couleur)
```
Exemple d'utilisation :

```
\chronoperiodecoloralternation{orange, darkgreen,
 violet, purple, cyan}
\startchronology
\chronoperiode[startdate=false]{0}{500}{}
\chronoperiode[startdate=false]{500}{1000}{}
\chronoperiode[startdate=false]{1000}{1500}{}
\stopchronology
0 2012500 1000 1500
```
Enfin il est également possible de restaurer l'alternation des couleurs, au début ou bien sur une couleur précise grâce à \restartchronoperiodecolor.

```
\restartchronoperiodecolor[...]
```
... nom d'une couleur de l'alternation automatique (couleur)

#### 3.2.4 Différentes options

Les différentes options de \chronoperiode sont listées ici :

− startdate :

valeur booléenne. Elle indique si la date de départ doit être affichée, et doit être soit true soit false. Elle vaut true par défaut.

− stopdate :

valeur booléenne. Elle indique si la date de fin doit être affichée, et doit être soit true soit false. Elle vaut true par défaut.

− dates :

valeur booléenne. Elle indique si les dates de début et de fin doivent être affichées, et doit être soit true soit false. Elle vaut true par défaut.

− datesstyle :

définit les style à appliquer aux dates. Elle doit être une commande ou commande#1 et est vide par défaut.

<span id="page-13-0"></span>− textstyle :

définit les style à appliquer au texte de commentaire. Elle doit être une commande ou commande#1 et est vide par défaut.

− color :

couleur de la période sur la frise. Ce doit être une couleur reconnue par tikz. Elle alterne entre bleu, rouge, cyan, violet et jaune par défaut.

− dateselevation :

hauteur des dates par rapport à la frise. Elle doit être une dimension valide et vaut 0pt par défaut.

− textdepth :

profondeur du texte par rapport à la frise. Elle doit être une dimension valide et vaut 15pt par défaut.

− ifcolorbox :

valeur booléenne qui indique si le fond du texte de commentaire de la période doit être colorié. Elle doit valoir soit true soit false et vaut true par défaut.

− colorbox :

couleur du fond du commentaire. Ce doit être une couleur reconnue par tikz et vaut white par défaut.

− topheight :

hauteur du haut de la période sur la frise. Ce doit être une dimension valide et est égale à la hauteur de la frise par défaut.

− bottomdepth :

hauteur du bas de la période sur la frise. Ce doit être une dimension valide et est égale à la 0pt par défaut.

#### 3.2.5 Résumé

<span id="page-14-0"></span>

|                |     | $\chronoperiode$ [=] $\{ \ldots \} \{ \ldots \}$      |
|----------------|-----|-------------------------------------------------------|
| startdate      |     | <true> ou <false></false></true>                      |
| stopdate       | $=$ | <true> ou <false></false></true>                      |
| dates          | $=$ | $\langle$ true $\rangle$ ou $\langle$ false $\rangle$ |
| datesstyle     | $=$ | $<$ commande> $ou <$ commande#1>                      |
| textstyle      | $=$ | <commande> ou <commande#1></commande#1></commande>    |
| color          | $=$ | <couleur></couleur>                                   |
| dateselevation |     | <dimension></dimension>                               |
| textdeph       |     | <dimension></dimension>                               |
| ifcolorbox     | $=$ | <true> ou <false></false></true>                      |
| colorbox       |     | <couleur></couleur>                                   |
| topheight      | $=$ | <dimension></dimension>                               |
| bottomdepth    | $=$ | <dimension></dimension>                               |

**Tableau 3.2** Options de chronoperiode

### 3.3 \chronoevent

De même que \startchronology et \chronoperiode, \chronoevent accepte luiaussi un argument optionnel entre crochets qui contient les options de personnalisation.

# 3.3.1 Exemple

```
\def\MyIcon{{\tikzpicture \filldraw
[color=orange](0,0)--(0,5pt)--(5pt,5pt)
--(5pt,0)--cycle;\endtikzpicture}}
\startchronology[startyear=-800,stopyear=500,
color=darkgreen,height=7ex]
\chronoevent[textstyle=\bf,
datesstyle=\it,datesseparation=/,
conversionmonth=false,icon=\MyIcon,
year=false, textwidth=5cm]{15/3/-44}
{\qquad Ides de mars~; \endgraf
assassinat de Jules César}
\stopchronology
```
<span id="page-15-0"></span>Personnalisation des frises and the contract of the contract of the contract of the contract of the contract of the contract of the contract of the contract of the contract of the contract of the contract of the contract o

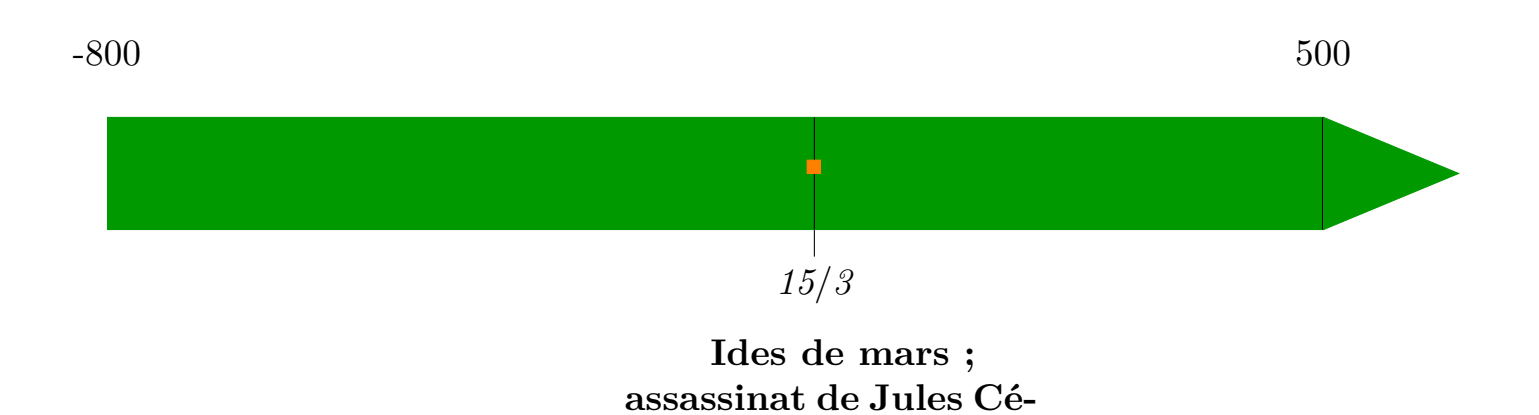

**sar**

# 3.3.2 Spécificités

# 3.3.2.1 Couleur d'arrière-plan

De même que pour les périodes, chronosys colorie le fond des textes et dates des événements en blanc, afin de ne pas obtenir ceci :

```
\startchronology
\chronoevent{1500}{Texte A}
\chronoevent{1525}{Texte B}
\setminusstopchronology<br>0
0 2012
```
 $\mathbf{L}$ 1500 Texte A 1525 Texte B

mais bien ceci :

<span id="page-16-0"></span>

0  $2012$ 

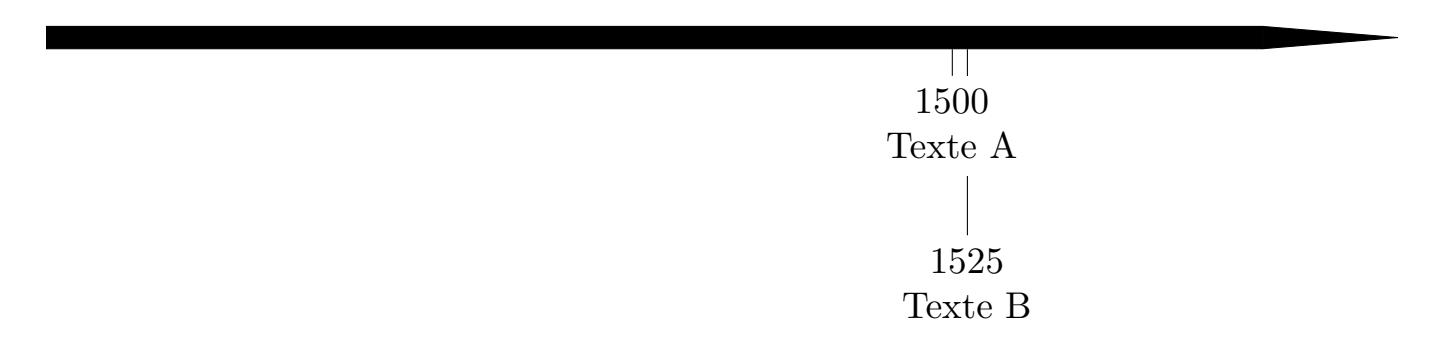

Vous devez placer les événements dans l'ordre du plus éloigné de la frise au plus proche. Vous pouvez bien sûr changer la couleur par défaut ou désactiver ceci (voir **[3.3.3](#page-17-0)**).

#### 3.3.2.2 Largeur du texte

Il est possible de spécifier une largeur au commentaire via l'option textwidth de

\chronoevent, afin que le texte soit coupé et éviter de dépasser sur les autres textes. Contrairement aux autres options, il est impossible de lui donner une valeur par défaut (voir **[4](#page-20-0)**). Cette option est par ailleurs considérée comme étant désactivée, jusqu'à ce qu'elle soit spécifiée lors d'une utilisation de chronoevent, et immédiatement désactivée après, afin d'éviter des problèmes d'alignement de texte.

#### 3.3.2.3 Une nouvelle façon d'exprimer la date

Il est possible de préciser la date précise d'un événement toujours en utilisant \chronoevent. Nous avons vu que taper \chronoevent{-44}{Assassinat de César} permettait de spécifier l'année d'un événement, et toujours sur le même principe nous allons voir comment spécifier le mois ou le jour d'un événement. Il faut pour cela adopter la notation <numéro du jour>/<numéro du mois>/année, mais seule l'année est obligatoire.

Ainsi il est possible de donner uniquement le mois et l'année, juste l'année comme nous l'avons vu ou encore le jour, le mois et l'année. Le numéro du mois est automatiquement transformé en le nom du mois correspondant en français. Il est possible de désactiver cette conversion (voir **[3.3.4](#page-19-0)**). La commande de conversion est définie ainsi :

```
\def\chron@selectmonth#1{\ifcase#1\or janvier\or f\'evrier\or
mars\or avril\or mai\or juin\or juillet\or
ao\^ut\or septembre\or octobre\or novembre\or
d\'ecembre\fi}
```
<span id="page-17-0"></span>Pour changer la langue, il suffit de redéfinir la commande suivant le même modèle.

Voyons un exemple :

```
\startchronology[startyear=-44,
stopyear=-43, color=darkgreen, height=7ex]
\chronoevent{15/03/-44}
{Assassinat de César}
\stopchronology<br>-44
-44 -43
```
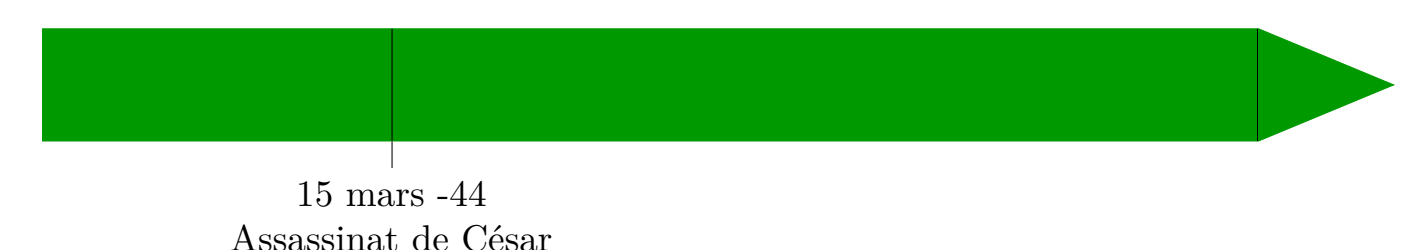

### 3.3.3 Options possibles

Voici la liste des options possibles.

− barre :

valeur booléenne qui indique si une barre noire verticale doit être placée sur la frise à l'endroit de l'événement. Elle doit valeur true ou false et vaut true par défaut.

− date :

valeur booléenne qui indique si la date de l'événement doit être placée. Elle doit valeur true ou false et vaut true par défaut.

− conversionmonth :

valeur booléenne qui indique si le mois de l'événement doit être transformé en nom de mois. Elle doit valeur true ou false et vaut true par défaut.

− mark :

valeur booléenne qui indique si une barre verticale en-dessous de la frise à l'endroit de l'événement doit être placée. Elle doit valeur true ou false et vaut true par défaut.

<span id="page-18-0"></span>− year :

valeur booléenne qui indique si l'année de l'événement doit être placée. Elle doit valeur true ou false et vaut true par défaut.

− icon :

symbole à rajouter sur la frise à l'endroit de l'événement. Ce peut être du texte ou une commande. Il est vide par défaut.

− markdepth :

profondeur du texte par rapport à la frise et désigne aussi la profondeur de la barre verticale en-dessous de la frise. Elle doit être une dimension valide et vaut 10pt par défaut.

− iconheight :

hauteur de l'icône sur la frise. Elle doit être une dimension valide et vaut la moitié de la hauteur de la frise par défaut.

− textstyle :

style à appliquer au texte de commentaire. Ce doit être une commande ou commande#1.

− datesseparation :

symbole de séparation entre chaque partie de la date, si le mois ou le jour est donné. Ce peut être une commande ou du texte et correspond à une espace par défaut.

− datestyle :

style à appliquer à l'ensemble de la date, symboles de séparation compris. Ce doit être une commande ou commande#1. Elle est vide par défaut.

− datesstyle :

style à appliquer à chaque élément de la date séparément, symbole de séparations exclus. Ce doit être une commande ou commande#1. Elle est vide par défaut.

− ifcolorbox :

valeur booléenne qui indique si le fond du texte de commentaire et de la date de l'événement doivent être coloriés. Elle doit valoir soit true soit false et vaut true par défaut.

<span id="page-19-0"></span>− colorbox :

couleur du fond du commentaire et de la date. Ce doit être une couleur reconnue par tikz et vaut white par défaut.

− textwidth :

largeur du texte de commentaire sur la page. Contrairement aux autres options, elle ne peut pas prendre de valeur par défaut et n'est activée que lorsque l'option est spécifiée. Ce doit être une dimension valide.

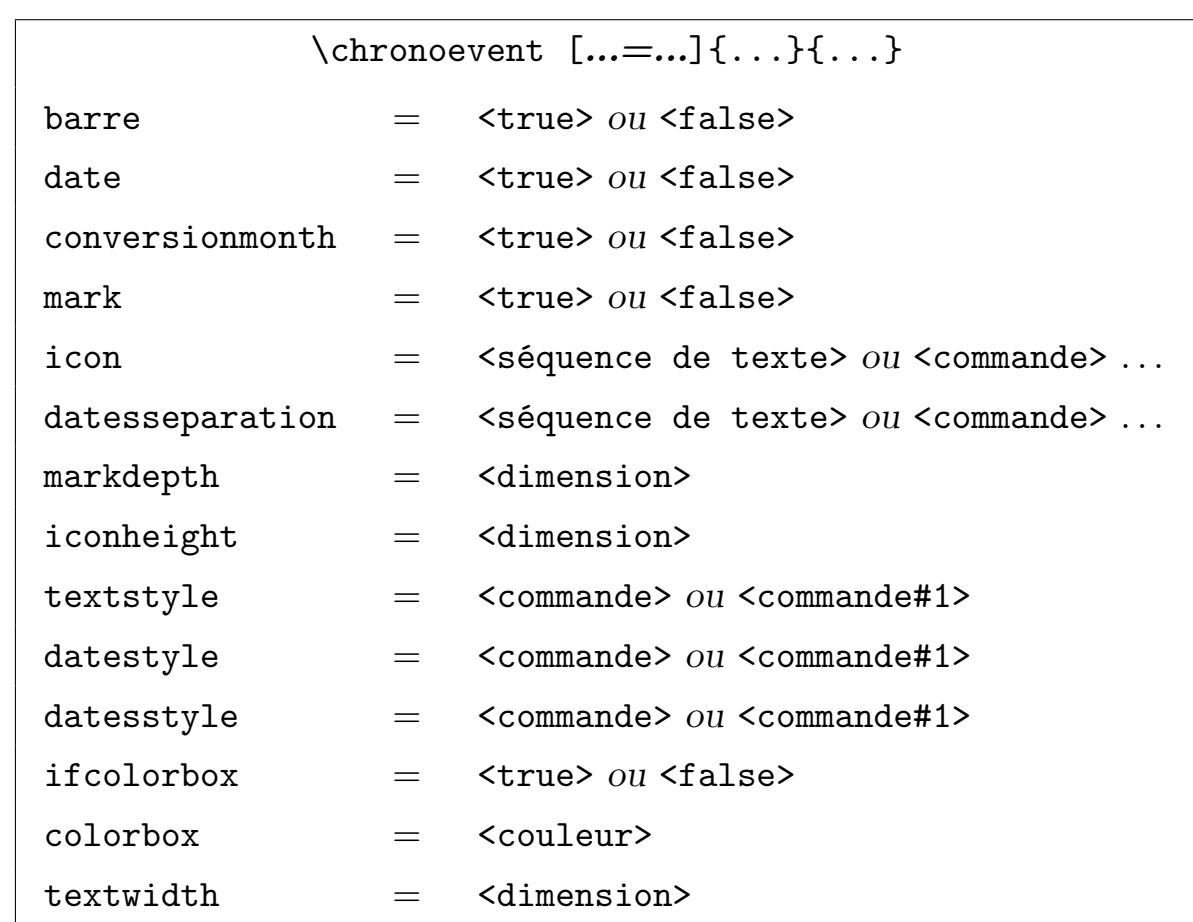

#### 3.3.4 Résumé

**Tableau 3.3** Options de chronoevent

# <span id="page-20-0"></span> $\perp$  4 Changements permanents –

4.1 Créer de nouvelles commandes

Les commandes \definechronoevent et \definechronoperiode permettent de définir de nouvelles commandes pour placer respectivement des événements et des périodes.

> \definechronoperiode{1.}[...=...] \definechronoevent{1.}[...=...]

1. nom pour définir la nouvelle commande ...=... options du type de commande définie(voir **[3](#page-7-0)**)

Note : pour ConT<sub>E</sub>X<sub>t</sub>, la syntaxe est

\definechronoperiode[1.][...=...] \definechronoevent[1.][...=...]

Les commandes \chrono<nom de la commande> sont désormais définies. Voyons un exemple :

```
\definechronoperiode{MaPeriode}[color=yellow, textstyle=\it]
\definechronoevent{MonEvent}[textstyle=\it, barre=false]
\startchronology[color=darkgreen]
\chronoMaPeriode{100}{500}{Quelque chose}
\chronoMonEvent{800}{Autre chose}
\stopchronology
0 2012100 500
                     \overline{\phantom{a}}Quelque chose
                    800
                  Autre chose
```
### 4.2 Modifier les valeurs par défaut

Il est également possible de changer les valeurs par défaut de chaque commande en utilisant \setupchronology, \setupchronoevent et \setupchronoperiode. Chacune de ces commandes prennent les mêmes options que nous avons vu auparavant respectivement. La seule exception est l'option textwidth de \chronoevent (voir **[3.3.2.2](#page-16-0)**).

#### \setupchrono<text>[...]{1.}

<text> periode ou event ou logy ou graduation ... nom de la commande à personnaliser (sauf pour **\setupchronology**, et pour \setupchronograduation il s'agit du style de graduation ; voir **[4.1](#page-20-0)**) 1. options (voir **[3](#page-7-0)**)

Note : de même pour ConT<sub>E</sub>X<sub>t</sub>, la syntaxe est :

#### \setupchrono<text>[...][1.]

L'option nom de la commande à personnaliser n'est disponible que pour \setupchronoevent et \setupchronoperiode, et dans le cas de \setupchronograduation elle correspond au style de graduation (event ou periode).

Si elle n'est pas donnée, les modifications affecteront \chronoperiode et \chronoevent, sinon elles affecteront la commande donnée en option.

Ainsi, on peut avoir :

```
\definechronoperiode{MaPeriode} [color=yellow, textstyle=\it]
 \setupchronology{startyear=1000,color=darkblue,
 stopdate=false}
 \setupchronoperiode{color=darkgreen}
 \setupchronoevent{textstyle=\it}
 \setupchronoperiode[MaPeriode]{color=red}
 \setupchronograduation[event]{markdepth=2cm}
 \startchronology
 \chronograduation{250}
 \chronoperiode{1050}{1450}{Quelque chose}
 \chronoevent{1600}{autre chose}
 \chronoMaPeriode {1800}{1900}{Encore autre chose}
 \stopchronology
1000
  1050 1450
                                                1800 1900
```
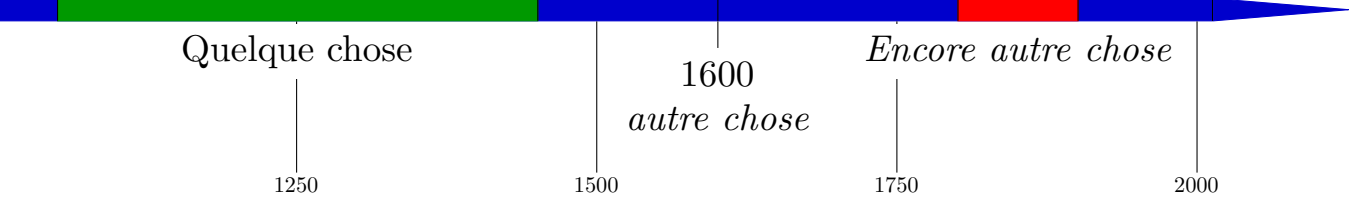

Si vous souhaitez reprendre l'alternation automatique des couleurs des périodes, utilisez

# \setupchronoperiode{color=\chron@periodcolor}

Ainsi, on réobtient

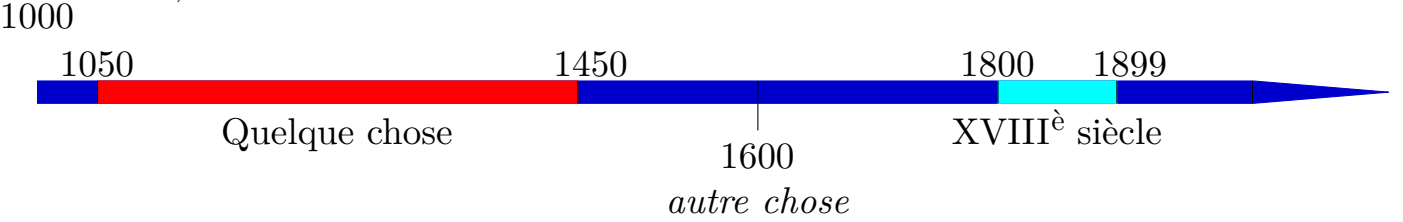

# <span id="page-23-0"></span>5 Index

#### **a**

align [9](#page-9-0) arrow [8](#page-8-0) arrowcolor [9](#page-9-0) arrowheight [9](#page-9-0) arrowwidth [9](#page-9-0)

#### **b**

barre [17](#page-17-0) bottomdepth [13](#page-13-0)  $box 9$  $box 9$ 

#### **c**

chronoevent [3](#page-3-0), [16](#page-16-0), [17](#page-17-0) chronograduation [5](#page-5-0) chronoperiode [5](#page-5-0), [12](#page-12-0) chronoperiodecoloralternation [11](#page-11-0) color [8](#page-8-0), [13](#page-13-0) colorbox [13](#page-13-0), [19](#page-19-0) conversionmonth [17](#page-17-0)

#### **d**

date [17](#page-17-0) dates [8](#page-8-0), [12](#page-12-0) dates elevation [8](#page-8-0), [13](#page-13-0) datesseparation [18](#page-18-0) datesstyle [12](#page-12-0), [18](#page-18-0) datessyle [8](#page-8-0) datestyle [18](#page-18-0) definechronoevent [20](#page-20-0) definechronoperiode [20](#page-20-0)

# **h**

height [8](#page-8-0)

**i** icon [18](#page-18-0) iconheight [18](#page-18-0) ifcolorbox [13](#page-13-0), [18](#page-18-0)

#### **m**

mark [17](#page-17-0) markdepth [18](#page-18-0)

# **r**

restartchronoperiodecolor [12](#page-12-0)

#### **s**

setupchronoevent [20](#page-20-0) setupchronology [20](#page-20-0) setupchronoperiode [20](#page-20-0) startchronology [3](#page-3-0), [7](#page-7-0) startdate [8](#page-8-0), [12](#page-12-0) startyear [7](#page-7-0) stopchronology [3](#page-3-0) stopdate [8](#page-8-0), [12](#page-12-0) stopyear [7](#page-7-0)

#### **t**

```
textdepth 13
1318
1619
topheight 13
```
#### **w**

width [8](#page-8-0)

#### **y** year [18](#page-18-0)

Index

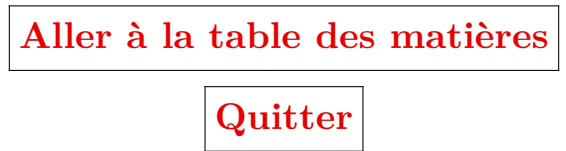